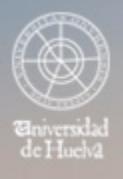

# ESCUELA TÉCNICA SUPERIOR DE INGENIERÍA **GUIA DOCENTE**

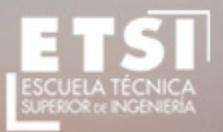

CURSO 2018/2019

# **Máster Oficial en Ingeniería de Montes**

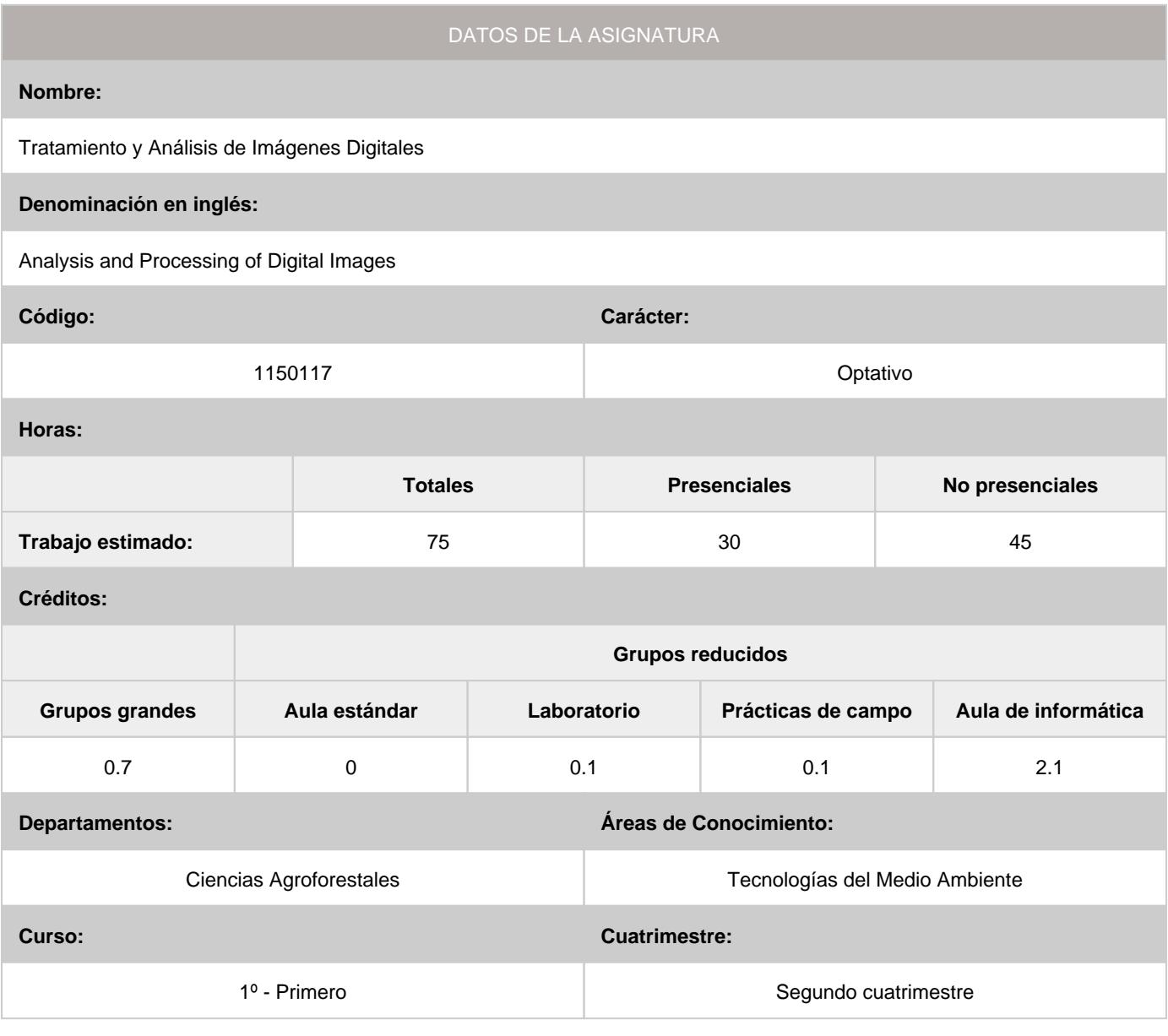

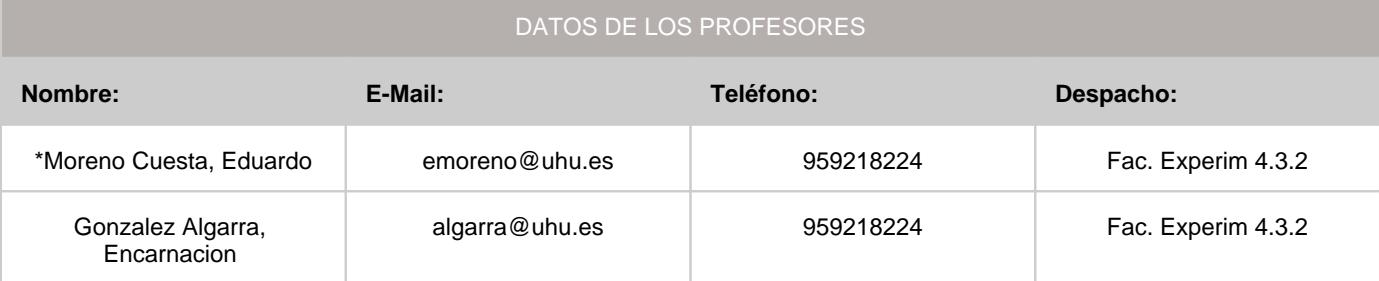

\*Profesor coordinador de la asignatura

# DATOS ESPECÍFICOS DE LA ASIGNATURA

## **1. Descripción de contenidos**

1.1. Breve descripción (en castellano):

- Técnicas avanzadas de tratamiento y análisis de imágenes digitales •
- Aplicaciones especificas en el ámbito forestal •

1.2. Breve descripción (en inglés):

Advanced techniques of digital image analysis Specific applications in forestry

### **2. Situación de la asignatura**

# 2.1. Contexto dentro de la titulación:

El desarrollo del tratamiento y análisis de imágenes digitales procedentes de los sistemas de Teledetección está llevando a que el gestor tenga a su disposición una cantidad ingente de información que, para su correcta utilización se necesita una formación específica. Estos sistemas han sufrido un desarrollo muy importante en los últimos tiempos lo que determina la necesidad de una especialización adecuada en estas técnicas

2.2. Recomendaciones:

Manejo de informatica a nivel de usuario

# **3. Objetivos (Expresados como resultados del aprendizaje):**

Con este curso, se pretende aplicar la capacidad que tiene la teledetección en proyectos relacionados con la Ingeniería de Montes. Así pues se hará uso de nuevas tecnologías aplicadas estos campos, con el fin de que el alumno conozca las posibilidades de aplicación práctica de las mismas

#### **4. Competencias a adquirir por los estudiantes**

4.1. Competencias específicas:

# 4.2. Competencias básicas, generales o transversales:

- **CB6:** Poseer y comprender conocimientos que aporten una base u oportunidad de ser originales en el desarrollo y/o aplicación de ideas, a menudo en un contexto de investigación
- **CB7:** Que los estudiantes sepan aplicar los conocimientos adquiridos y su capacidad de resolución de problemas en entornos nuevos o poco conocidos dentro de contextos más amplios (o multidisciplinares) relacionados con su área de estudio •
- **CB8:** Que los estudiantes sean capaces de integrar conocimientos y enfrentarse a la complejidad de formular juicios a partir de una información que, siendo incompleta o limitada, incluya reflexiones sobre las responsabilidades sociales y éticas vinculadas a la aplicación de sus conocimientos y juicios
- **CB10:** Que los estudiantes posean las habilidades de aprendizaje que les permitan continuar estudiando de un modo que habrá de ser en gran medida autodirigido o autónomo.
- **CG2:** Capacidad para diseñar, dirigir, elaborar, implementar e interpretar proyectos y planes de actuación integrales en •el medio natural

# **5. Actividades Formativas y Metodologías Docentes**

# 5.1. Actividades formativas:

- Sesiones de Teoría sobre los contenidos del Programa. •
- Sesiones Prácticas en Laboratorios Especializados o en Aulas de Informática. •
- Sesiones de Campo de aproximación a la realidad Industrial. •
- Actividades Académicamente Dirigidas por el Profesorado: seminarios, conferencias, desarrollo de trabajos, debates, tutorías colectivas, actividades de evaluación y autoevaluación. •

# 5.2. Metologías docentes:

- Clase Magistral Participativa. •
- Desarrollo de Prácticas en Laboratorios Especializados o Aulas de Informática en grupos reducidos. •
- Desarrollo de Prácticas de Campo en grupos reducidos. •
- Resolución de Problemas y Ejercicios Prácticos. •
- Tutorías Individuales o Colectivas. Interacción directa profesorado-estudiantes. •
- Planteamiento, Realización, Tutorización y Presentación de Trabajos. •
- Conferencias y Seminarios. •
- Evaluaciones y Exámenes. •

# 5.3. Desarrollo y justificación:

Se realizaran sesiones practicas en las que se integraran los conceptos teoricos asociados

El alumno deberá seguir desde su ordenador las explicaciones del profesor y resolverá los ejercicios propuestos de forma individual con la supervisión del mismo. (Competencias: G02, T01,T02)

G02: Capacidad para tomar de decisiones

T01: Uso y dominio de una segunda lengua.

T02: Conocimiento y perfeccionamiento en el ámbito de las TIC's

El alumno debera completar todas las practicas que se desarrollen, unas de forma individual y otras de forma colectiva (Competencias G02, G03,G14, G20)

G02: Capacidad para tomar de decisiones

G03: Capacidad de organización y planificación

G14: Capacidad de gestión de la información en la solución de situaciones problemáticas

G20: Capacidad para trabajar en un equipo de carácter multidisciplinar

# **6. Temario desarrollado:**

- 1- Resoluciones y firmas espectrales en Teledetección
- 2- Tipos de sensores. Sensores mas utilizados en el medio forestal y natural
- 3- Correcciones de la imagen.
- 4- Metodos de obtencion de información de la imagen. Composiciones de bandas
- 5- Creación y manejo de indices espectrales
- 6- Clasificaciones avanzadas supervisadas y no supervisadas
- 7- Aplicaciones especificas de la Teledeteccion en el ambito forestal

# **7. Bibliografía**

#### 7.1. Bibliografía básica:

Chuvieco Salinero,E., 2010. "Teledetección Ambienta: La observación de la tierra desde el espaciol". Editorial: Ariel. • Barcelona

#### 7.2. Bibliografía complementaria:

Gibson, P. y C. H. Power (2000a): Introductory Remote Sensing: Principles andConcepts, London, Routledge Gibson, P. y C. H. Power (2000b): Introductory Remote Sensing: Digital ImageProcessing and Applications, London, Routledge. Jensen, J. R. (2000): Remote Sensing of the Environment. An Earth ResourcePerspective, Upper Saddle River N.J., Prentice-Hall. Lillesand, T. M. y R. W. Kiefer (2000): Remote Sensing and Image Interpretation, NewYork, John Wiley and Sons. Mather, P. M. (1998): Computer Processing of Remotely Sensed Images, Chichester,John Wiley & Sons. Pinilla, C. (1995): Elementos de Teledetección Espacial, Madrid, RA-MA. Richards, J. A. y X. Xia (1999): Remote Sensing Digital Image Analysis. An Introduction,Berlin, Springer-Verlag. Short, N. M. (2001): The Remote Sensing Tutorial (An Online Handbook). AppliedInformation Sciences Branch. NASA's Goddard Space Flight Center(http://rst.gsfc.nasa.gov). Sobrino, J. A. (Ed.) (2000): Teledetección, Valencia, Servicio de Publicaciones,Universidad de Valencia.

### **8. Sistemas y criterios de evaluación.**

8.1. Sistemas de evaluación:

- Examen de teoría/problemas
- Defensa de Trabajos e Informes Escritos
- Examen de prácticas •

8.2. Criterios de evaluación y calificación:

La nota final sera NF=0.3\*NT +0.7\*NE

donde NF -NOTA FINAL

NT-NOTA TRABAJOS REALIZADOS Y ACTIVIDADES DIRIGIDAS. Se evaluara la competencia adquirida en la resolucion de los problemas realizados en clase ( Competencias G02, G03,G14, G20)

NE-NOTA EXAMENES REALIZADOS. Los examenes versaran sobre los conceptos teoricos y practicos de la asignatura (Competencias: G02, T01,T02)

Para aquellos alumnos que no pueden asistir a las clases, por razones laborales, de salud u otras de las contempladas en el Articulo 8 de la Normativa de evaluacion para las titulaciones de Grado y Master oficial de la Universidad de Huelva (aprobado por Consejo de Gobierno de 16 de julio de 2009) (Modificacion aprobada por Consejo de Gobierno de 29 de julio de 2016), se realizara un examen teorico-practico que sera el 100% de la nota de la asignatura

# **9. Organización docente semanal orientativa:**

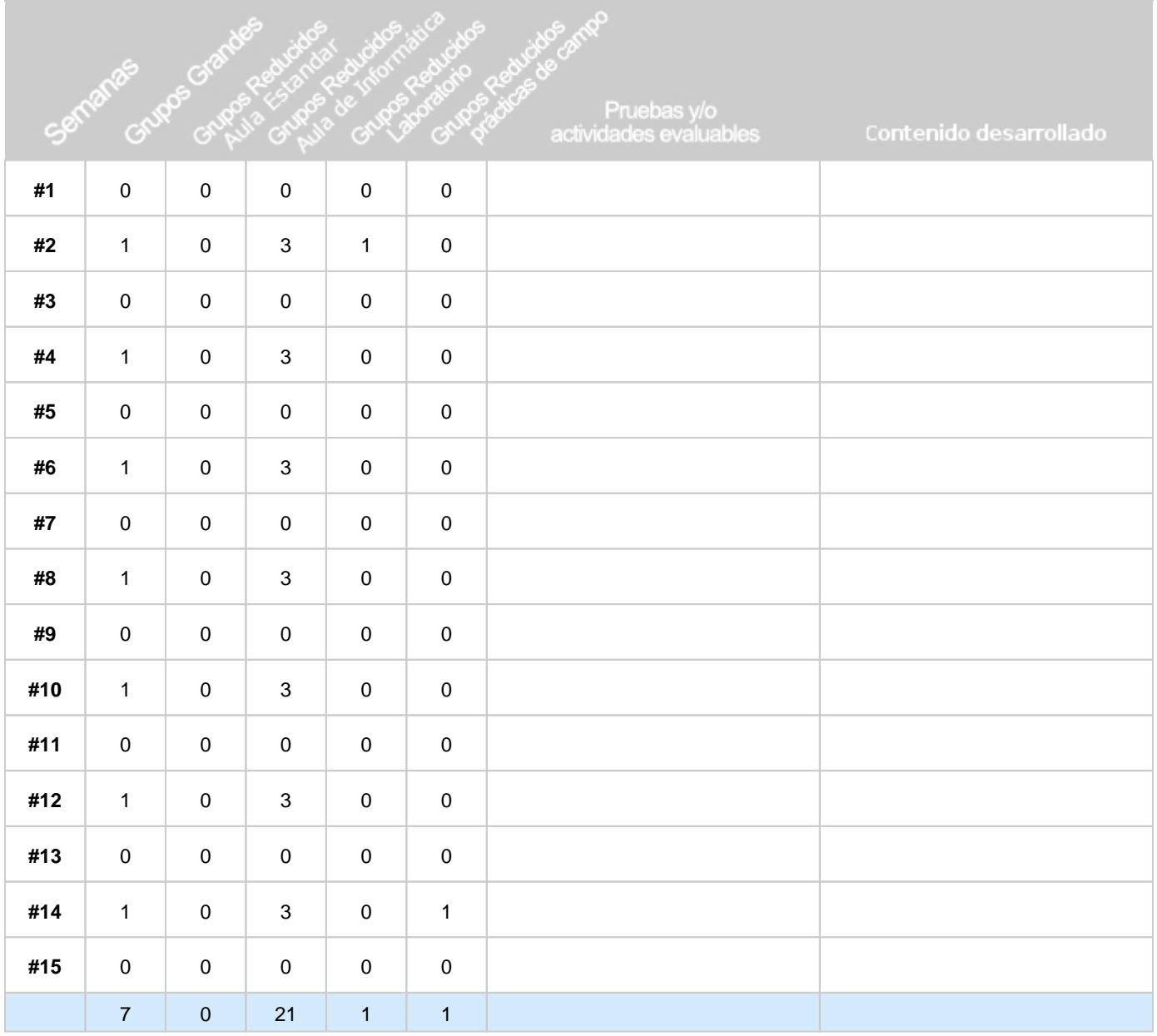